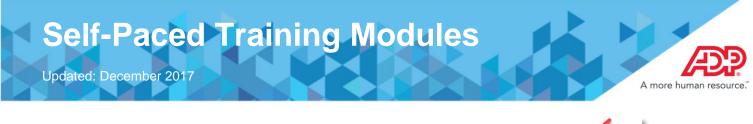

**Step 1:** Click on the iLearn logo (graduation cap) in the top right hand corner of your MyResource page.

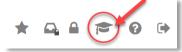

**Step 2:** Once logged in, type the course title or keyword and click the magnifying glass icon. If the item appears in the drop-down, you can also select that instead.

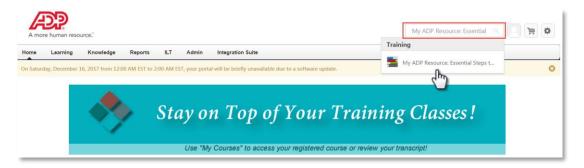

**Step 3:** If you did not select the course in the drop-down option(s) while searching, once you select the magnifying glass all the training results will appear on the next page. Select the option that best suits your search criteria.

| Global                 | Search                                                                                                    |                                |
|------------------------|----------------------------------------------------------------------------------------------------|--------------------------------|
| My ADP F<br>Refine sea | Resource: Essential                                                                                                    | Search                         |
| Training re            | esults (2)                                                                                                    |                                |
|                        | My ADP Resource: Essential Steps to Navigate Year End<br>Curriculum   Resource: Total Price \$0.00 (0)<br>ADP Year End series of the with you in mind reviewing important Year End topics to<br>accurate and timely of the series of the series of the ser | ccessful year end. In addition |

**Step 4:** Once the option opens, click on the *Request* button.

| Search Search Training Details                                                                                                    | 1          |
|----------------------------------------------------------------------------------------------------|------------|
| Training Details                                                                                                    |            |
| My ADP Resource: Essential Steps to Navigate Year End Curriculum • Resource • 1 hour, 12 minutes • \$0.00  Request ADP Year End series ADP Year End series ADP Year End Series ADP Year End Series ADP Year End |            |
| transition into the new year and maintaining compliance throughout the process.                                                                                                    |            |
| DP and the ADP logo are registered trademarks of ADP, LLC. ADP A more human resource. is a service mark of ADP, LLC. Copyright © 2016 ADP, LL                                                                                                    | C. adp.com |

## **2017 SSN Verification FAQs**

Updated: November 2017

ADP and the AD

## **Step 5:** Once the request is open, click on *Open Curriculum*.

| Transcript: Pam Pitts Use the transcript to manage all active training.                       |                     |
|-----------------------------------------------------------------------------------------------|---------------------|
| Active ▼ By Date Added ▼ All Types ▼<br>Search Results (5)                                    | Search for training |
| My ADP Resource: Essential Steps to Navigate Year End<br>Due: No Due Date Status: In Progress |                     |

••••

**Step 5:** Inside the curriculum you can launch all of the modules available at a self-pace.

| 0%                  | Navigate Year End                                                                                                    |                       |
|---------------------|----------------------------------------------------------------------------------------------------|-----------------------|
| CURRICULUM PROGRESS | ADP Year End series is designed with you in mind reviewing important Year End topics to meet y<br>accurate and timely W-2 forms and highlighting all the resources you need to have a successful<br>providing critical information for all of your employees, as well as guided details to ensure a succe<br>new year and maintaining compliance throughout the process. | /ear end. In addition |
|                     | Reducing Errors and Reporting Critical<br>Employee/Employer Changes<br>Status: Registered Due: No Due Date Training Hours: 9 min<br>In this module, you will learn about causes of amendment and exceptions, any<br>cost that may be associated, and finally steps to request corrections when                                                                           | Launch                |
|                     | Handling Special Compensations: Tips, Tricks, and How<br>To's<br>Status: Registered Due: No Due Date Training Hours: 11 min<br>This module concentrates on Special Compensation topics regarding what it<br>means and impact to your business. Additional topics will cover the process                                                                                  | Launch 🔫              |
|                     | What You Need to Know About Group Term Life<br>Status: Registered Due: No Due Date Training Hours: 7 min<br>Module details processes for Group Term Life (GTL) regarding, setup, Frequently<br>asked questions, as well as additional resources available to establish                                                                                                   | Launch 👻              |
|                     | Practical Tips to Ensure Third Party Sick Pay is Accurate<br>Status: Registered Due: No Due Date Training Hours: 7 min<br>Uncover practical tips and know your responsibility for when, how, and why you<br>are required to report and submit Third Party Sick Payments.                                                                                                 | Launch 🔫              |
|                     | S-CORP: What You Should Know<br>Status: Registered Due: No Due Date Training Hours: 3 min<br>Explore details of how ADP can assist with filings as well as what options are<br>available for your business.                                                                                                    | Launch                |
|                     | Understanding W-2s and Reducing Errors<br>Status: Registered Due: No Due Date Training Hours: 14 min<br>Review and discussion of what each box on the W-2 represents, how the<br>information is calculated, as well as where the information is pulled to ensure                                                                                                    | Launch 🔫              |
|                     | Tips & Preparation for the New Year<br>Status: Registered Due: No Due Date Training Hours: 14 min<br>Highlights special considerations and changes your company may be facing in<br>the upcoming new year. In addition special steps and preparation to ensure a                                                                                                    | Launch 👻              |
|                     | Year End: Important Statutory Changes<br>Status: Registered Due: No Due Date Training Hours: 7 min<br>This module captures Important Regulations and Legislative changes, impact to<br>your business, and how to ensure you remain in compliance.                                                                                                    | Launch                |